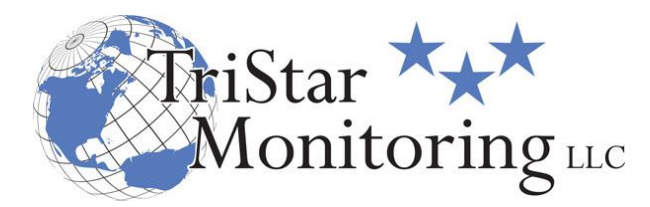

## **Installer & Manager Add/Change/Delete Authorization**

## Dealer Name:

Tristar maintains your company's and subscribers' information as highly confidential. Alarm Company access to any subscriber information or requesting action on any account, including cancelling an alarm, requires a personal identification code for all alarm company personnel.

'*Managers have unlimited access to all dealer and subscriber information. Managers are required to make dealer level changes including instructions, billing, cancelling accounts and add/change/delete installers.*

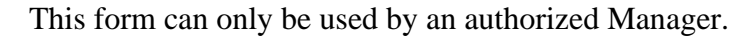

\*The default on test duration is 4 hours. \*Instructions for app installation are below.

**Password requirements:** Passwords must be a **minimum of 8 characters** and must contain **at least one of each of the following**: Upper case letter + lower case letter + number. PRINT CLEARLY **Due to U.L. cyber security requirements, users will be prompted to change passwords every 90 days.**

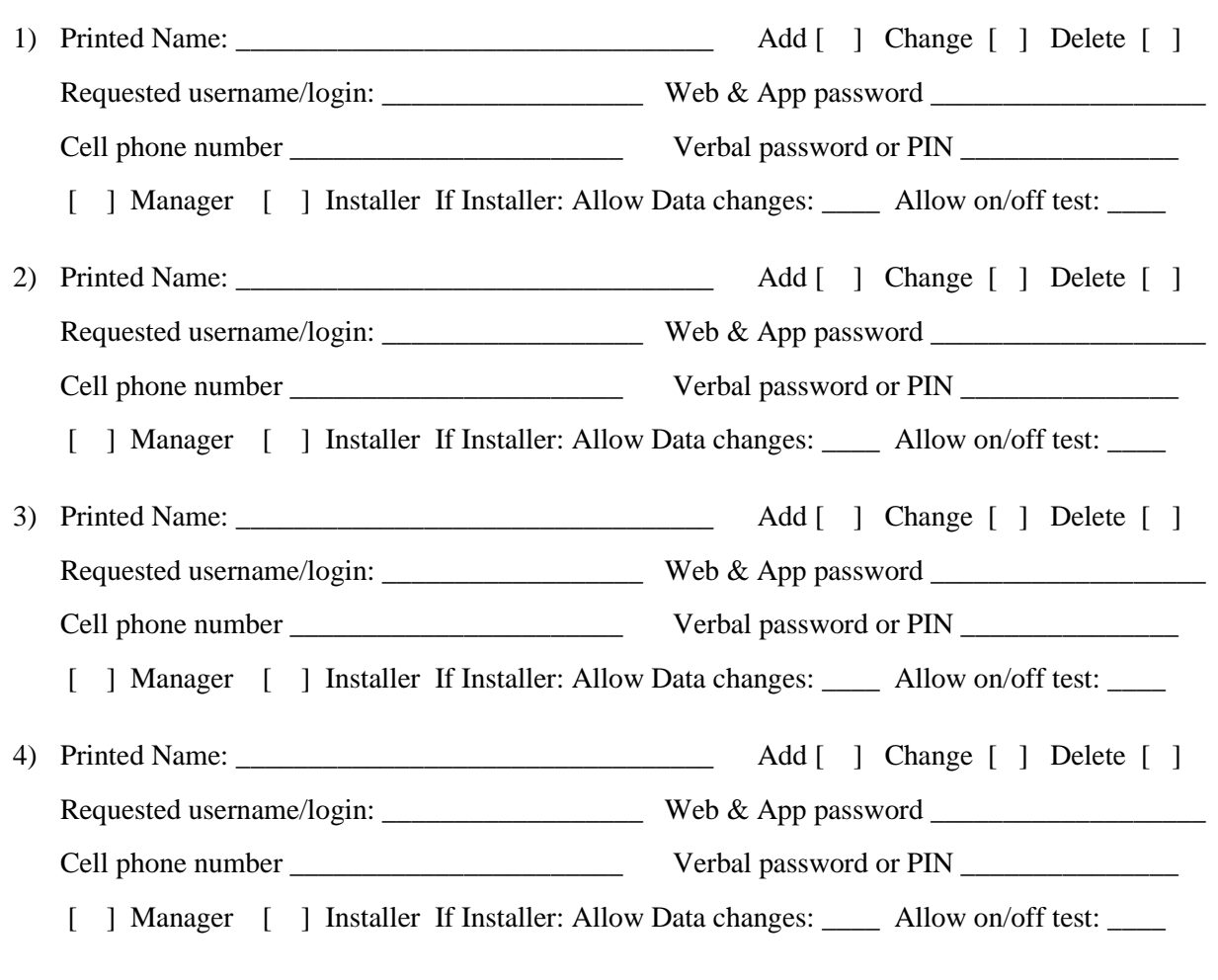

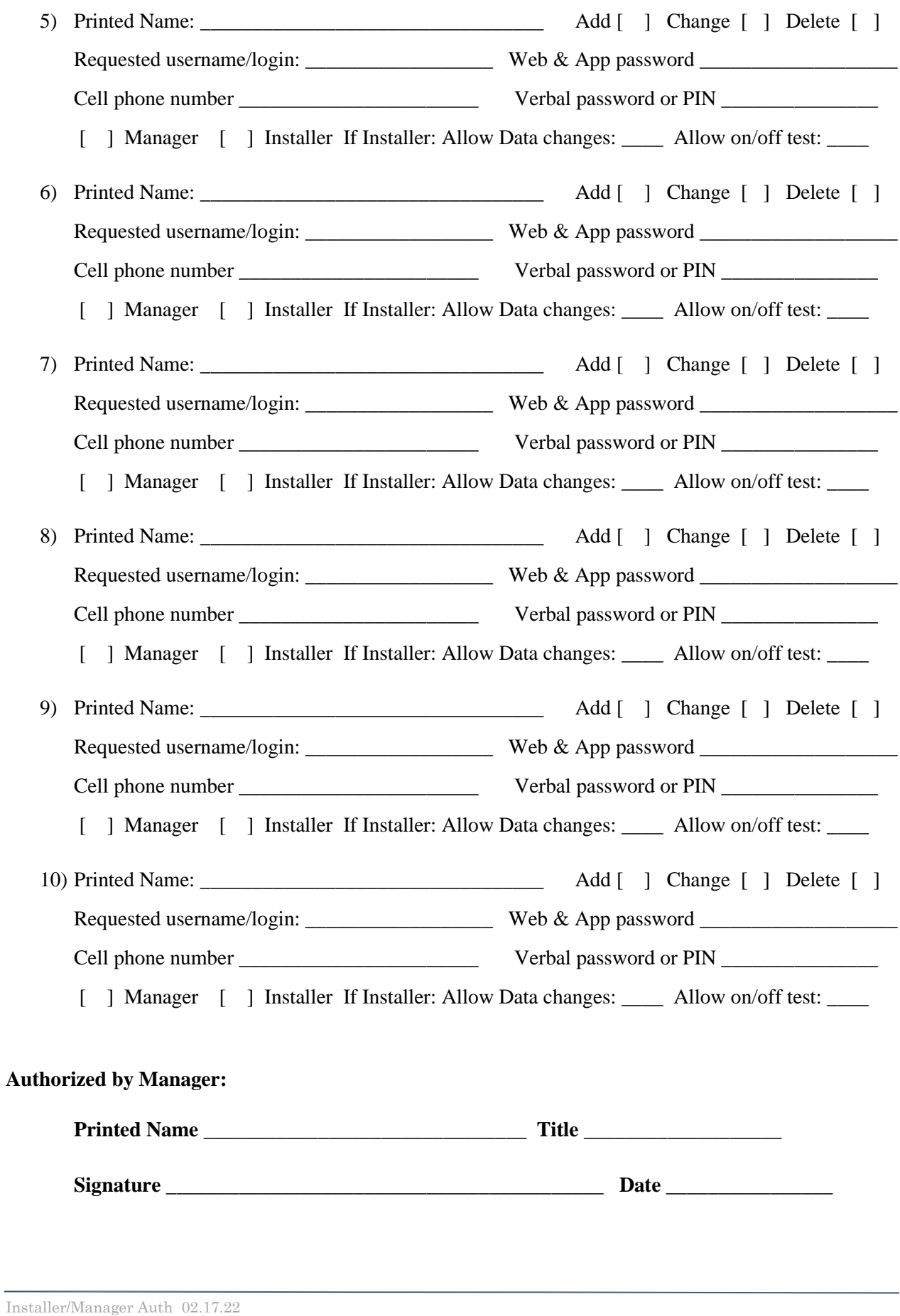

1255 Graphite Dr. Corona, CA 92881 ACO 7211 [www.tristarmonitoring.com](http://www.tristarmonitoring.com/) P-855-869-8600 F-855-479-8681

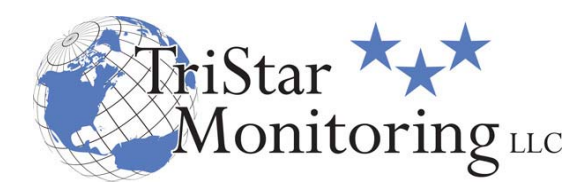

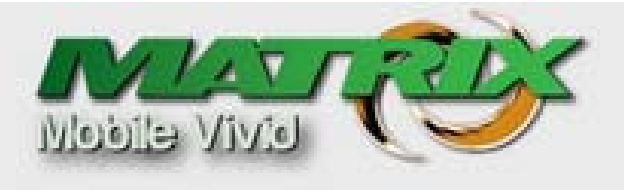

**Setup Instructions** 

After the users have been setup by the central station, download and install the **Matrix Mobile Vivid** app from Google Play for Android or the Apple App Store. The app is compatible to Android and IPhone smart phones and tablets.

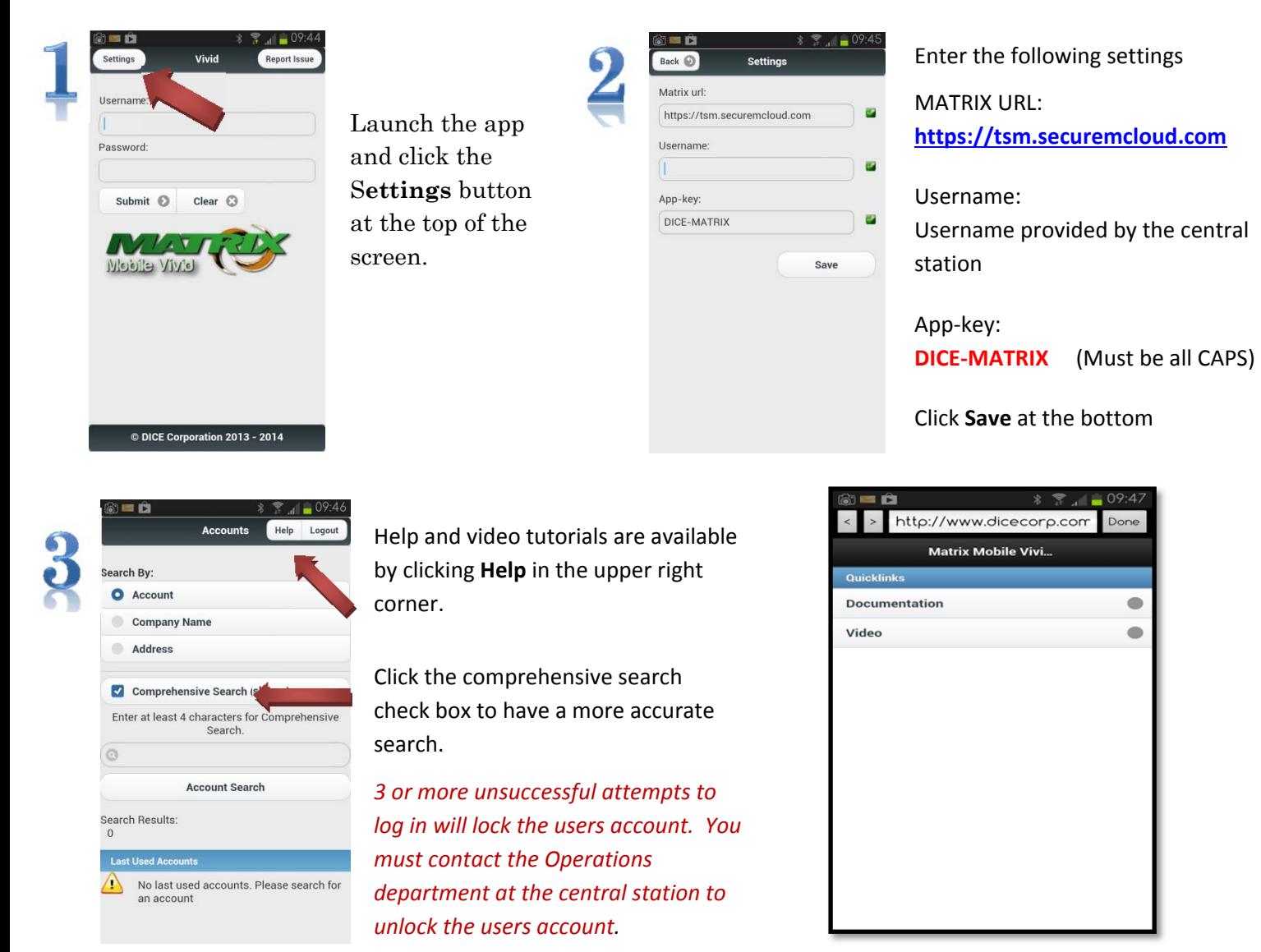